# Stata to R :: **CHEAT SHEET**

# stata $\Leftrightarrow$ R

# Introduction

This cheat sheet summarizes common Stata commands for econometric analysis and provides their equivalent expression in R.

References for importing/cleaning data, manipulating variables, and other basic commands include Hanck et al. (2019), *[Econometrics with R](https://www.econometrics-with-r.org/)*, and Wickham and Grolemund (2017), *[R for Data Science](https://r4ds.had.co.nz/)*.

Example data comes from Wooldridge *Introductory Econometrics: A Modern Approach*. Download Stata data sets [here.](https://www.cengage.com/cgi-wadsworth/course_products_wp.pl?fid=M20b&product_isbn_issn=9781111531041) R data sets can be accessed by installing the `[wooldridge`](https://cran.r-project.org/web/packages/wooldridge/index.html) package from CRAN.

All R commands written in base R, unless otherwise noted.

## Setup

*Note*: While it is common to create a **i**log **file i**n Stata to store the commands and output of Stata sessions, the equivalent does not exist in R. A more savvy version in R is to create a [R-markdown](https://rmarkdown.rstudio.com/) file to capture code and output.

ssc install outreg2 // install `outreg2` package. *Note*: unlike R packages, Stata packages do not have to be loaded each time once installed.

install.packages("wooldridge") # install `wooldridge` package

 $data(package = "wooddridge") # list$ datasets in `wooldridge` package

load(wage1) # load `wage1` dataset into session

?wage1 # consult documentation on `wage1` dataset

# Basic plots

*example data*:`wage1`

hist(wage) // histogram of `wage` hist(wage), by(nonwhite) // scatter(wage educ) // scatter plot of `wage` by `educ`

twoway (scatter wage educ) (lfit wage educ) // scatter plot with fitted line

graph box wage, by(nonwhite) // boxplot of wage by `nonwhite`

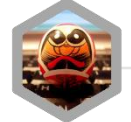

#### Summarize Data example data: `wage1` Estimate Models, 1/2 *example data*: `wage1`

Where Stata only allows one to work with one data set at a time, multiple data sets can be loaded into the R environment simultaneously, and hence must be specified with each function call. *Note:* R does not have an equivalent to Stata's `codebook` command.

browse // open browser for loaded data

describe // describe structure of loaded data summarize // display summary statistics for all variables in dataset

list in  $1/6$  // display first 6 rows

tabulate educ // tabulate `educ` variable frequencies tabulate educ female // cross-tabulate `educ` and `female` frequencies

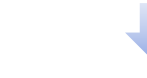

View(wage1) # open browser for loaded `wage1` data

str(wage1) # describe structure of `wage1` data

summary(wage1) # display summary statistics for `wage1` variables  $head(wage1)$  # display first 6 (default) rows data tail(wage1) # display last 6 rows

table(wage1\$educ) #tabulate `educ` frequencies  $table("yrs\_edu" = wage1$edu; "female" =$ wage1\$female) # tabulate educ frequencies name table columns

*Tip*: The {AER} package will automatically load other useful dependent packages, including: {car}, {lmtest}, {sandwich} which are used for many of the commands listed in this cheat sheet.

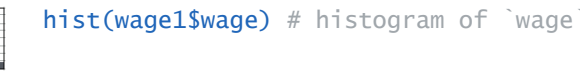

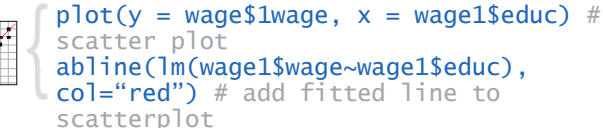

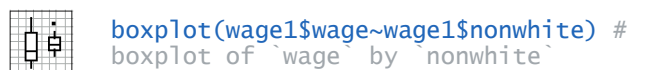

**OLS**

#### *example data***: `wage1`**

reg wage educ // simple regression of `wage` by `educ` (Results printed automatically).

reg wage educ if nonwhite==1 // add condition with if statement

reg wage educ exper, robust // multiple regression using HC1 robust standard errors

reg wage educ exper, cluster(numdep) // use clustered standard errors

*Tip*: An alternate way to compute robust standard errors in R for any models not covered by {estimatr} package is load the {AER} package and run:

coeftest(mod1, vcov. = vcovHC,  $type = "HCl")$ 

#### **MLE (Logit/Probit/Tobit)** *example data:***`mroz`**

logit inlf nwifeinc educ // estimate logistic regression

probit inlf nwifeinc educ // estimate logistic regression

tobit hours nwifeinc educ, ll(0) // estimate tobit regression, lower-limit of y censored at zero

#### Postestimation, 1/2 *example data:*`wage1`

*Note*: Postestimation commands in Stata apply to the most recently run estimation commands.

reg wage educ // estimation used for the following post-estimation commands

predict yhat // get predicted values from last estimation, store as `yhat`

predict e, res // get residuals from last estimation, store as `e`

 $mod1$  <-  $lm(wage \sim educ, data =$ wage1) # simple regression of `wage` by `educ`, store results in `mod1`

summary(mod1) # print summary of `mod1` results

 $mod2 < -1$ m(wage ~ educ, data =  $wage1[waqe1$nonwhite==1, 1) # add$ condition with if statement`

mod3 <- estimatr::lm\_robust(wage ~  $educ + exper, data = was. \simeq c$ = "stata") # multiple regression with HC1 (Stata default) robust standard errors, use {**estimatr**} package

mod4 <- estimatr::lm\_robust(wage ~  $educ + exper, data = waqel,$  $clusters = number$  =  $numdep)$  # use clustered standard errors.

#### $mod\_log < -q/m(in]$ f~nwifeinc + educ + family=binomial(link="logit"),

data=mroz) # estimate logistic regression

### mod\_pro <- glm(inlf~nwifeinc + educ + family=binomial(link="probit"),

data=mroz) # estimate logistic regression

 $mod\_tob \leq AER::tobit(hours \sim$ nwifeinc + educ, left =  $0$ , data = mroz) # estimate tobit regression, lower-limit of y censored at zero, use {**AER**} package

 $mod1 < -1$ m(wage ~ educ, data =

wage1) # estimation used for the following post-estimation commands  $\theta$  vhat  $\leq$  predict(mod1) # get predicted values

 $e \leftarrow$  residuals(mod1) # get residual values

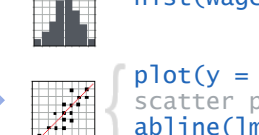

stata $\Leftrightarrow$ R

# Create/Edit Variables example data: `wage1` **Estimate Models**, 2/2

*Note*: where Stata only allows one to work with one data set at a time, multiple data sets can be loaded into the R environment simultaneously, hence the data set must be specified for each command.

gen  $\frac{exper2}{= exper^2}/\frac{7}{2}$ `exper` squared variable egen  $wage$  avg = mean(wage) // create average wage variable

drop tenursq // drop `tenursq` variable

keep wage educ exper nonwhite // keep selected variables

tab numdep, gen(numdep) // create dummy variables for `numdep`

recode exper  $(1/20 = 1$  "1 to 20 years")  $(21/40 = 2$  "21 to 40 years")  $(41/max = 3 "41+ years")$ , gen(experlvl) // recode `exper` and gen new variable

# Statistical tests / diagnostics

reg lwage educ exper // estimation used for examples below estat hettest // Breusch-Pagan / Cook-Weisberg test for heteroskedasticity

estat ovtest // Ramsey RESET test for omitted variables

ttest wage, by(nonwhite) // independent group t-test, compare means of same variable between groups

wage1\$exper2 <- wage1\$exper^2 # create `exper` squared variable wage1\$wage\_avg <- mean(wage1\$wage) # create average wage variable

wage1\$tenursq <- NULL #drop `tenursq`

wage1 <- wage1[ , c("wage", "educ", "exper", "nonwhite")] # keep selected variables

wage $1 < -$ fastDummies::dummy\_cols(wage1,  $select\_columns = "number") # create$ dummy variables for `numdep`, use {[fastDummies}](https://www.rdocumentation.org/packages/fastDummies/versions/1.5.0/topics/dummy_cols) package

wage1\$experlvl <- 3 # recode `exper` wage1\$experlvl[wage1\$exper < 41] <- 2 wage1\$experlvl[wage1\$exper < 21] <- 1  $\left\{ \right.$ 

#### *example data*: `wage1`

mod  $\leftarrow$  1m(lwage  $\sim$  educ exper, data = wage1) # estimate used for examples below

lmtest::bptest(mod) # Breusch-Pagan / Cook-Weisberg test for hetero-skedasticity using the [{lmtest](https://www.rdocumentation.org/packages/lmtest/versions/0.9-37)} package

lmtest::resettest(mod) # Ramsey RESET test

t.test(wage  $\sim$  nonwhite, data =  $wage1)$  # independent group t-test

## Interactions, categorical/continuous variables

*example data*: `wage1`

In Stata, it is common to use special operators to specify the treatment of variables as continuous ( $\degree c. \degree$ ) or categorical ( $i$ .  $i$ ). Similarly, the  $i$  +  $i$  operator denotes different ways to return the interaction of those variables. Here we show some common uses of these operators as well as their R equivalents.

reg lwage i.numdep // treat `numdep` as a factor variable

reg lwage c.educ#c.exper // return interaction term only

reg lwage c.educ##c.exper // return full factorial specification

reg lwage c.exper##i.numdep // return full, interact continuous and categorical

 $lm(lwage ~ as.factor(numdep), data$  $=$  wage1) # treat `numdep` as factor  $lm$ (lwage  $\sim$  educ:exper, data = wage1) # return interaction term

only  $lm$ (lwage  $\sim$  educ\*exper, data = wage1) # return full factorial specification

lm(wage ~ exper\*as.factor(numdep),  $data = wage1$ ) # return full, interact continuous and categorical

### **Panel/Longitudinal**

xtset id year // set `id` as entities (panel) and `year` as time variable xtdescribe // describe pattern of xt data xtsum // summarize xt data xtreg mrdrte unem, fe // fixed effects regression

#### **Instrumental Variables (2SLS)** *example data***: `mroz`**

ivreg lwage (educ =  $f$ atheduc), first // show results of first stage regression etest first // test IV and endogenous variable ivreg lwage(educ = fatheduc)  $//$ 

show results of 2SLS directly

# Post-estimation, 2/2 example data: `wage1`

*Note*: Postestimation commands in Stata apply to the most recently run estimation commands.

*example data***: `murder`**

reg lwage educ exper##exper // estimation used for following postestimation commands

estimates store mod1 // stores in memory the last estimation results to `mod1`

margins // get average predictive margins

margins, dydx(\*) // get average marginal effects for all variables

marginsplot // plot marginal effects

margins, dydx(exper) // average marginal effects of experience

margins, at  $(exper=(1(10)51))$  // average predictive margins over `exper` range at 10-year increments

estimates use mod1 // loads `mod1` back into working memory

estimates table mod1 mod2 // display table with stored estimation results

plm::is.pbalanced(murder\$id, murder\$year) # check panel balance with  $\{p\}m\}$  package modfe  $\leq$  plm::plm(mrdrte  $\sim$  unem,  $index = c("id", "year")$ , model = " $within$ ", data = murder) # estimate fixed effects ("within") model summary(modfe) # display results

modiv  $\leq$ -AER::ivreg(lwage  $\sim$  educ | fatheduc, data =  $mroz$ ) # estimate 2SLS with {[AER}](https://www.rdocumentation.org/packages/AER/versions/1.2-7/topics/ivreg) package  $summary(modiv, diagnostics = TRUE)$ # get diagnostic tests of IV and endogenous variable

 $\mathbb{I}(\ )$ 

 $mod1$  <-  $lm$ (lwage  $\sim$  educ + exper +  $I(exper^2)$ , data = wage1) # Note: in R, mathematical expressions inside a formula call must be isolated with

margins::prediction(mod1) # get average predictive margins with [{margins}](https://www.rdocumentation.org/packages/margins/versions/0.3.23/topics/margins) package

m1 <- margins::margins(mod1) # get average marginal effects for all variables

 $plot(m)$  # plot marginal effects

 $summary(m)$  # get detailed summary of marginal effects

margins::prediction(mod1, at =  $list(exper = seq(1, 51, 10))) #$ predictive margins over `exper` range at 10-year increments

stargazer::stargazer(mod1, mod2, type = "text") # use [{stargazer}](https://www.rdocumentation.org/packages/stargazer/versions/5.2.2/topics/stargazer) package, with `type=text` to display results within R. *Note*: `type= ` also can be changed for LaTex and HTML output.